# Simulation du filtre de Chebyshev de l'émetteur CW des ARRL Handbook de 1981 et 1990

Les schémas, les composants, et le calcul des inductances :

https://archive.org/details/arrl-1981-radio-amateur-handbook/page/n199 https://mirror.thelifeofkenneth.com/lib/electronics\_archive/arrl-1981-radio-amateur-handbook.pdf QRP Classics - The Best QRP Projects from QST and the ARRL Handbook https://mirror.thelifeofkenneth.com/lib/electronics\_archive/QRP Classics - The Best QRP Projects from QST and the ARRL Handbook\_text.pdf

self.xls (https://f6crp.pagesperso-orange.fr/ba/tore.htm)

T50-2 :  $L = 49(\frac{n}{100})^2$ 

La simulation pour l'emetteur de 1981 :

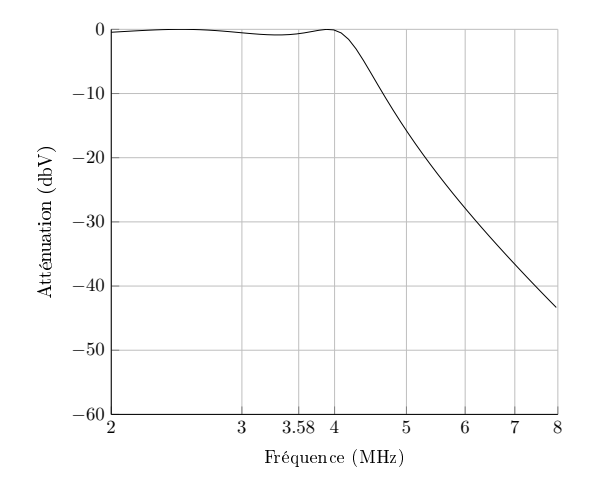

ARRL Handbook 1981  $R1 = 50 \Omega$  $C17 = 820$  pF  $\mathrm{C18} = 820\;\mathrm{pF}$  $L3 = 29T T50-2 (4 \mu H)$  $L4 = 35T T50-2 (6 \mu H)$  $L5 = 29T T50-2 (4 \mu H)$  $R2 = 50 \Omega$ Fondamentale : -0.7 dbV Harmonique : -37.8 dbV

La simulation pour l'emetteur de 1990 :

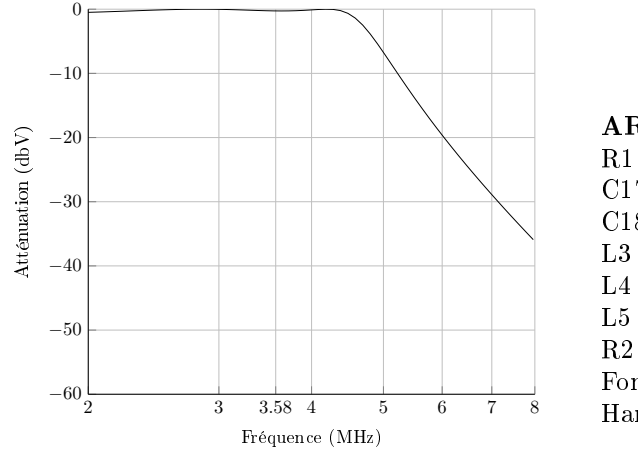

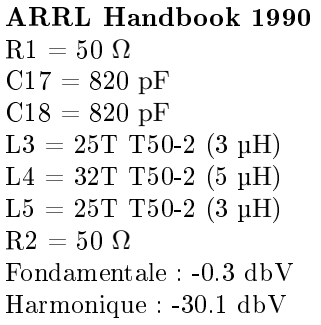

Le schéma KiCad pour l'emetteur de 1990 :

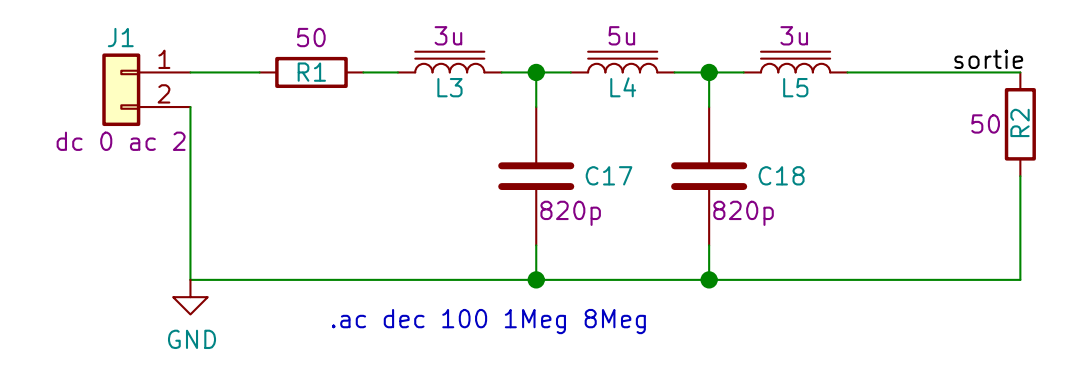

#### Calculs avec 6 pôles pour un ripple de 3 dbV et une fréquence de coupure de 3.8 MHz

Pour transmettre le maximum de puissance à l'antenne, son impédance doit être égale à celle de la source. Cela se démontre facilement en continu :  $P = R_2 I^2 = R_2 \frac{U^2}{(R_1 + I)}$  $\frac{U^2}{(R_1+R_2)^2} \Longrightarrow$  Minimiser  $\frac{(R_1+R_2)^2}{R_2}$  $\frac{+R_2)^2}{R_2} = \frac{R_1^2}{x} + 2R_1 + x \Longrightarrow$  La dérivée  $1 - \frac{R_1^2}{x^2}$  s'annule en  $x = R_1$ 

Contrairement aux filtres de Chebyshev avec un nombre impair de pôles, la résistance de charge théorique est différente de celle de la source. Et appliquer tout de même une charge équivalente change la réponse du filtre. Le calcul de la résistance de charge théorique dépend du ripple et peut se faire avec :

```
FilterSynthesis_v1.0.xls
(http://axotron.se/blog/tool-for-designing-butterworth-and-chebyshev-filters/)
octave --eval 'printf("%f\n", 50/(\tanh(\log(1/\tanh(3/(40/\log(10))))/4))^2)'
290.474081
```
Ou avec :

```
#!/usr/bin/env octave
# ------------------------------------------------ #
## \file chebyshev.m
## \author Sebastien Beaugrand
## \sa http://beaugrand.chez.com/
## \copyright CeCILL 2.1 Free Software license
## \note Source: https://
## fr.wikipedia.org/wiki/Filtre_de_Tchebychev
## \note Source: Design of Microwave Filters,
      Impedance-Matching Networks, and Coupling
## Structures, by Matthaei et. p99 https://
     ## www.microwaves101.com/uploads/MYJ-part-1.pdf
# ------------------------------------------------ #
s = str2num(argv() {1}); # 1=t 2=pi
n = str2num(argv() {2});
f = str2double(argv() {3}); # MHz
rp = str2double(argv() {4}); # dbV
r1 = 50; # ohms
beta = log(coth(rp / (40 / log(10))));
gamma = sinh(beta / (2 * n));a = sin((2 * [1:n] - 1) * pi / (2 * n));b = \text{gamma} \cdot 2 + (\sin([1:n] * pi / n)) . \hat{2};
g(1) = 2 * a(1) / gamma;for k = 2:ng(k) = (4 * a(k-1) * a(k)) / (b(k-1) * g(k-1));endfor
if (rem(n, 2) == 1)g(n+1) = 1;else
   g(n+1) = \coth(\beta) / 4 . 2;
endif
w = 2 * pi * f;1 = r1 * g(s:2:n) / w;c = g(3-s:2:n) / (w * r1) * 1e6;r2 = r1 * g(n+1);n = 100 * sqrt(1 / 49);printf("R1 = \sqrt{k}. Of ohms, R2 = \sqrt{k} ohms\n", r1, r2);
print(f("C = "));for k = 1: length(c)
   printf("%f ", c(k));
endfor
printf("pF\n");
print(f("L = "));for k = 1: length(1)printf("%f", 1(k));
endfor
printf("uH\n");
print('n = ");for k = 1: length(n)
   printf("%f", n(k));endfor
printf("tours\n");
```

```
#!/usr/bin/env python
 # ------------------------------------------------ #
 ## \file chebyshev.py
 ## \author Sebastien Beaugrand
 ## \sa http://beaugrand.chez.com/
 ## \copyright CeCILL 2.1 Free Software license
 ## \note Source: https://
       fr.wikipedia.org/wiki/Filtre_de_Tchebychev
## \note Source: Design of Microwave Filters,
## Impedance-Matching Networks, and Coupling
 ## Structures, by Matthaei et. p99 https://
## www.microwaves101.com/uploads/MYJ-part-1.pdf
# ------------------------------------------------ #
 import sys
 import numpy as np
 import mpmath as mp
 s = int(sys.argv[1]) # 1=t 2=pi
 n = int(sys.argv[2])
 f = float(sys.argv[3]) # MHz
 rp = float(sys.argv[4]) # dbV
 r1 = 50 # ohms
k = np.arange(1, n + 1) # [1, n+1[ = [1, n]a = np \tvert zeros(n + 1) \neq n \text{ values } + a[0]b = np \tvert zeros(n + 1) # n values + b[0]
 g = np \tvert zeros(n + 2) \neq n+1 values + g[0]beta = mp.log(mp.coth(rp / (40 / mp.log(10))))gamma = mp.sinh(beta / (2 * n))
 a[1:n+1] = np \sin((2 * k - 1) * np.pi / (2 * n))b[1:n+1] = gamma ** 2 + (np.sin(k * np.pi / n)) ** 2
 g[1] = 2 * a[1] / gammafor k in np.arange(2, n + 1):
     g[k] = (4 * a[k-1] * a[k]) / (b[k-1] * g[k-1])if n \ \n\% 2 == 1:
     g[n+1] = 1else:
     g[n+1] = mp.coth(beta / 4) ** 2w = 2 * np.pi * f
 1 = r1 * g[s:n+1:2] / wc = g[3-s:n+1:2] / (w * r1) * 1e6r2 = r1 * g[n+1]n = 100 * np.sqrt(1[:]/49)print("R1 = \frac{9}{6}.0f ohms, R2 = \frac{9}{6}.0f ohms" \frac{9}{6} (r1, r2))
 sys.stdout.write("C = ")
 for k in c:
    sys.stdout.write("%.0f " % k)
 print("pF")
 sys.stdout.write("L = ")
 for k in l:
     sys.stdout.write("%.2f " % k)
 print("uH")
 sys.stdout.write("n = ")
 for k in n:
     sys.stdout.write("%.1f " % k)
 print("tours")
```
L'exécution donne :

./chebyshev.m 1 6 3.8 3 R1 = 50 ohms, R2 = 290.444981 ohms C = 643.734282 664.211973 505.354755 pF L = 7.338888 9.645852 9.348470 uH n = 38.700545 44.368245 43.678953 tours

Simulation avec 6 pôles pour un ripple de 3 dbV et une fréquence de coupure de 3.8 MHz

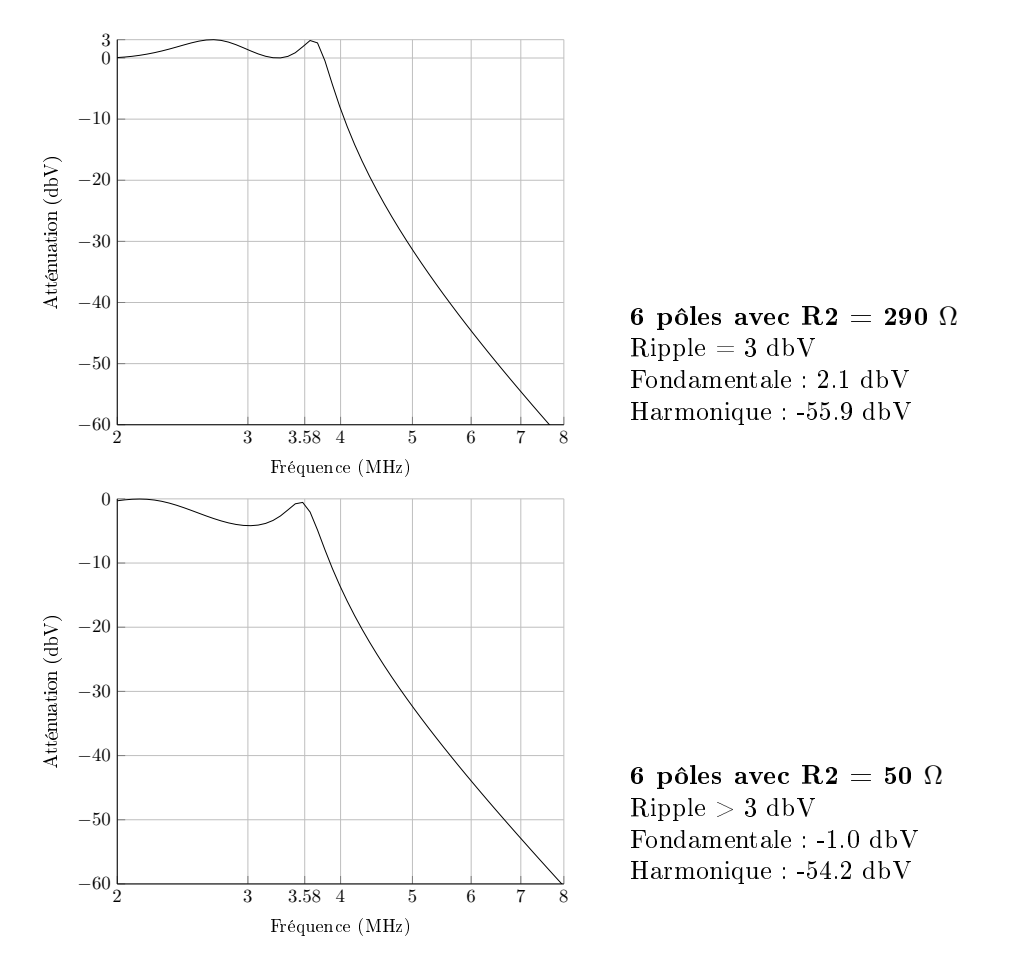

Avec 5 pôles l'attenuation est un peu moins importante mais le ripple reste limité :

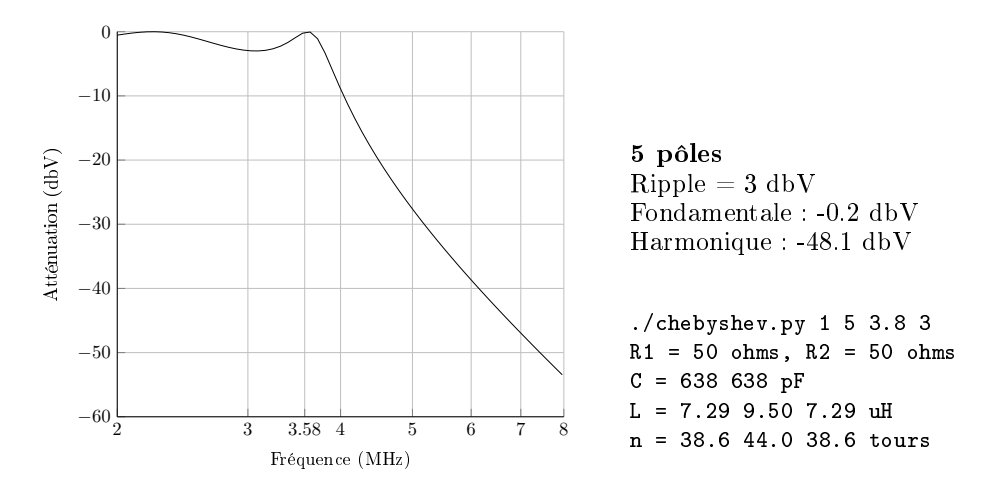

# Simulation avec 5 pôles en T et condensateurs de serie

Avantage du réseau en T : avec 5 pôles il n'y a qu'une valeur pour les deux condensateurs. Inconvénient : inductances importantes.

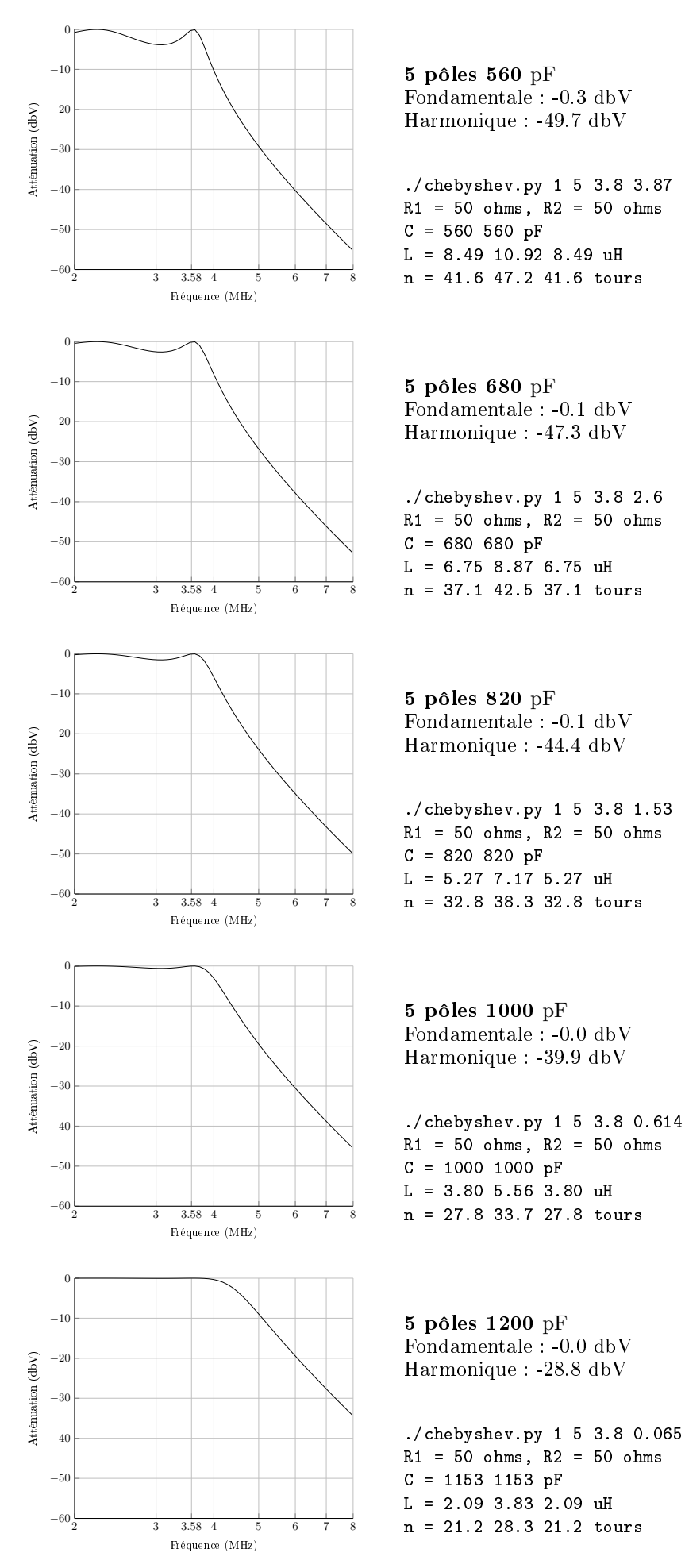

### Simulation avec 5 pôles en Pi et condensateurs de serie

Avantages du réseau en Pi : inductances moins importantes par rapport au réseau en T, et une bobine en moins à construire.

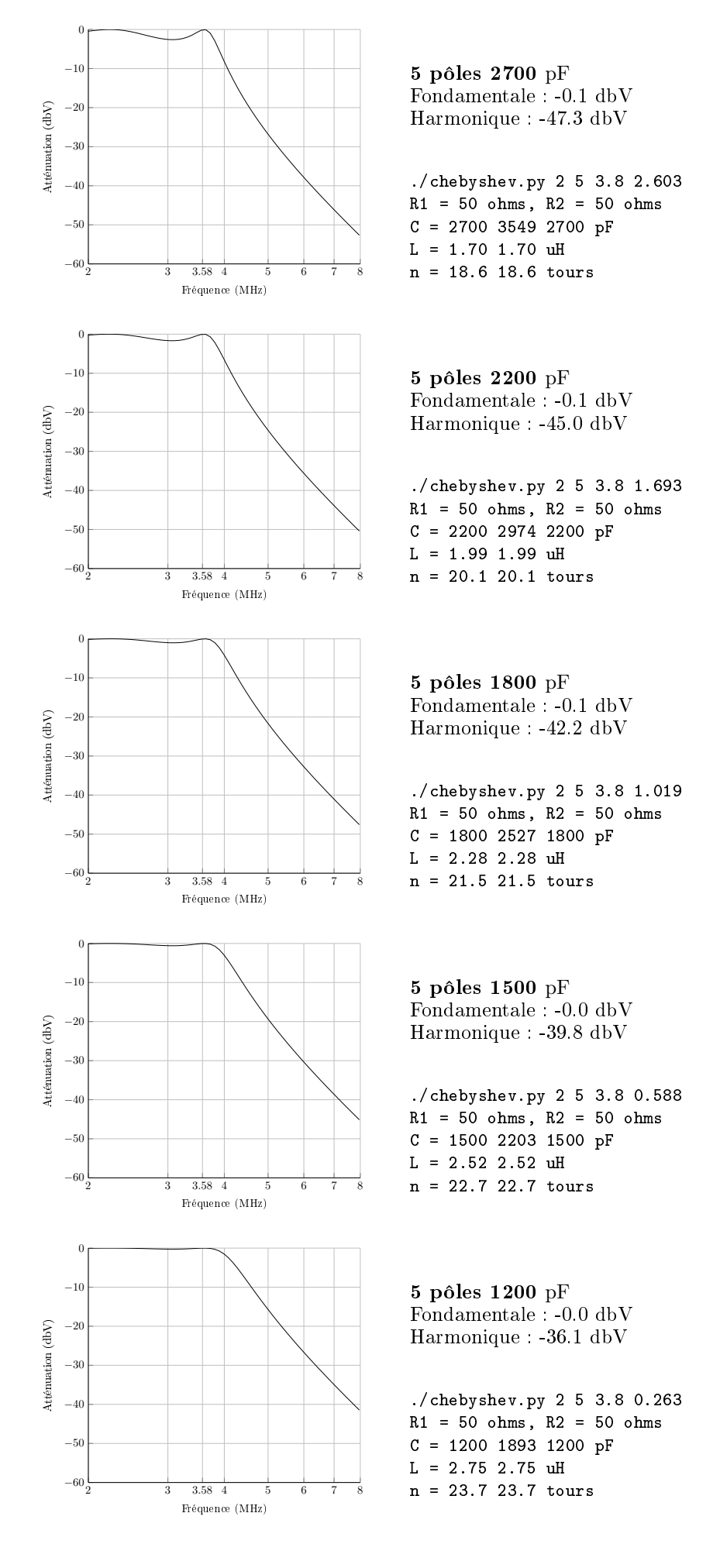

# Simulations de filtres sur d'autres modèles d'émetteur

Les attenuations sur la première harmonique paraissent insuffisantes. Par contre le ripple est très faible.

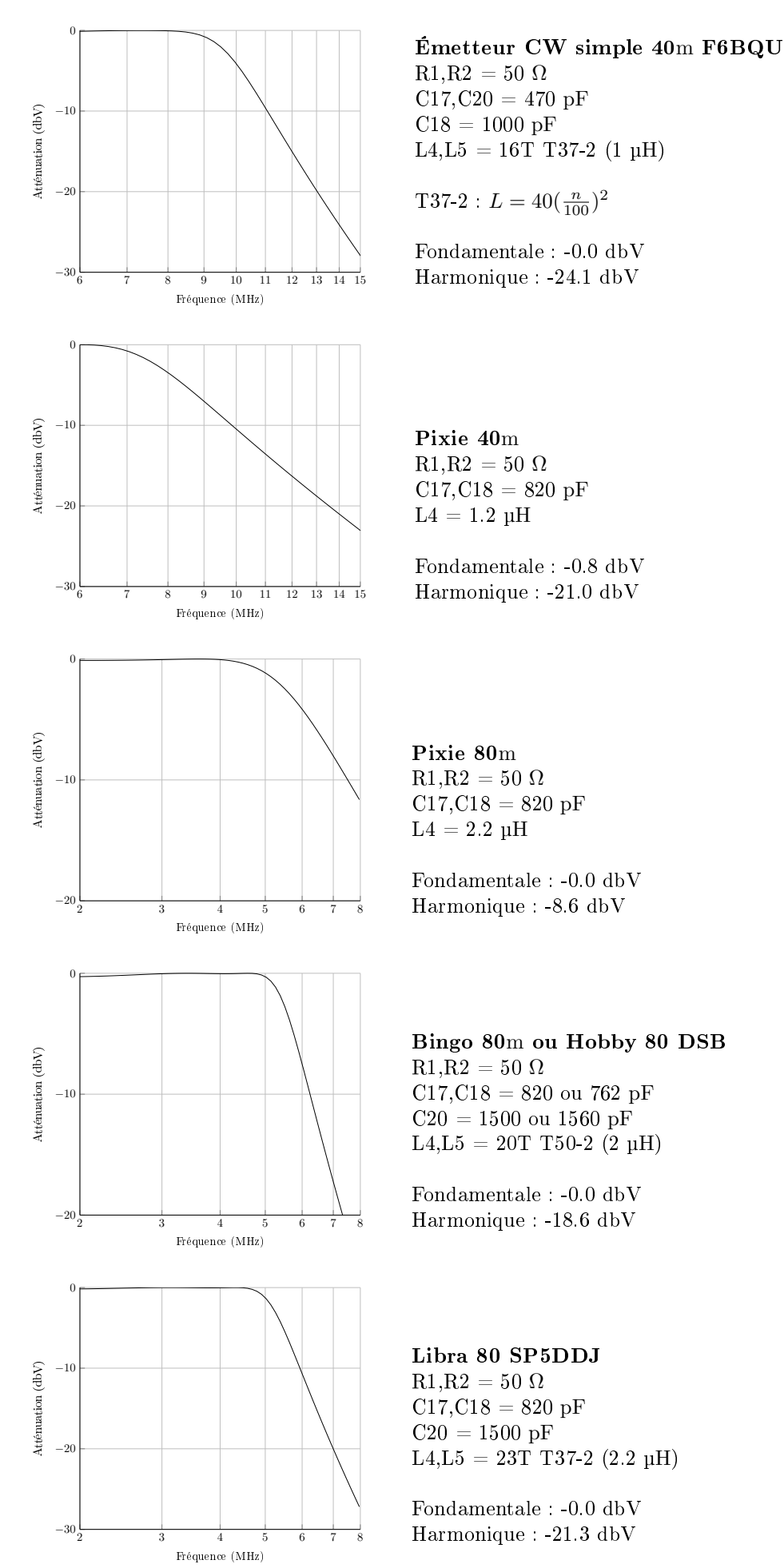

# Filtre de Cauer du ARRL Handbook 2019 vol2 p489

Voir aussi l'article de J. Tonne W4ENE dans ARRL QEX Magazine, September 1998 p50 (https ://archive.org/stream/QEX19812016/QEX 1998/QEX 1998-09#page/n51/mode/2up)

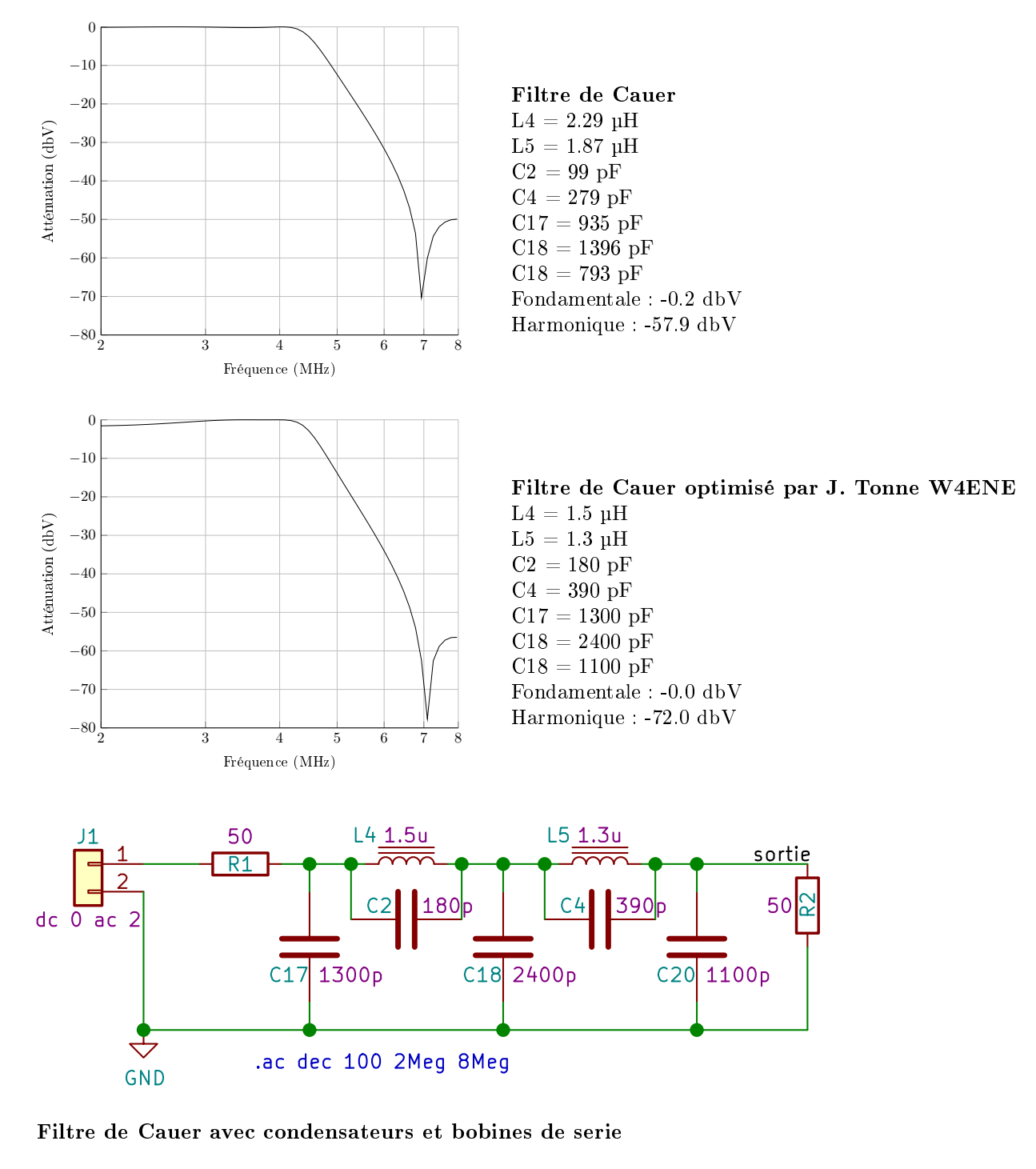

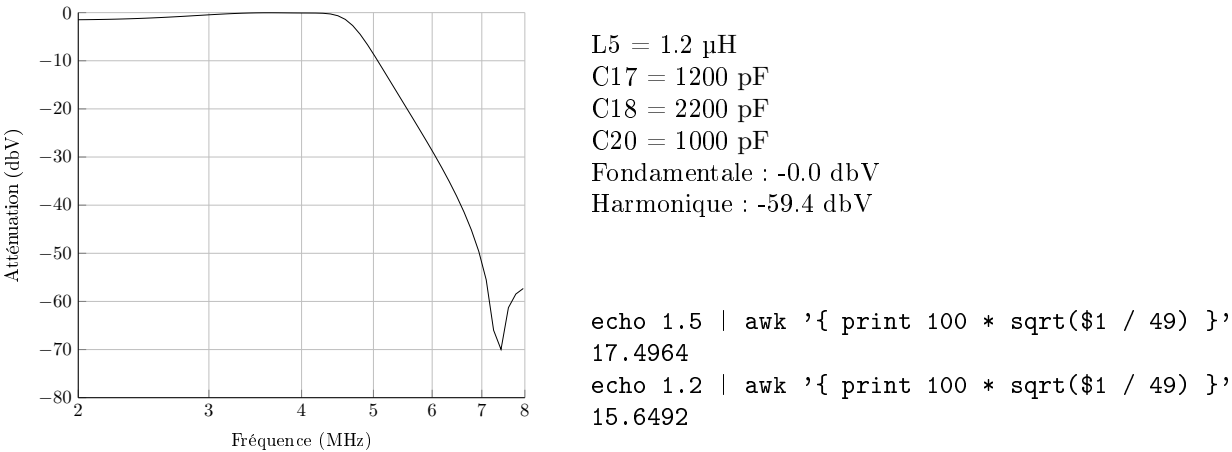